# **Język C**

**Kierunek**: Informatyka Stosowana (*Wydział FAIS UJ*) **Wykład**: Wtorek, 12.15 s. A-1-06

**Forma zaliczenia kursu**: Egzamin pisemny (test wyboru) \* \*\*

- \* Warunkiem przystąpienia do egzaminu jest wcześniejsze *zaliczenie ćwiczeń* (lub w uzasadnionych przypadkach: *zgoda prowadzącego ćwiczenia*)
- \*\* **Ocena 5.0 (bdb)** z ćwiczeń *zwalnia z pisemnej części egzaminu*

### **Cel dydaktyczny**:

Poznanie elementów składniowych standardowego języka *ANSI C*; nauka podstaw programowania strukturalnego w tym języku, z naciskiem na *czytelny styl programowania* 

### **Wymagania wstępne**:

Matematyka/logika na poziomie szkoły średniej; zamiar sprawnego przyswajania wiedzy matematycznej (algebra/analiza), która będzie konieczna do zrozumienia części *przykładów* …

**Zagadnienia szczegółowe**: Typy danych, deklaracje, wyrażenia, instrukcje, funkcje, dyrektywy preprocesora, operacje bitowe, wskaźniki, pliki, wejście/wyjście, C w systemie UNIX/Linux, …

### **Literatura** (+źródła):

- 1. Brian W. Kernighan, Dennis M. Ritchie, *Język ANSI C*, WNT Warszawa 2000. **<== PODSTAWA KURSU!**
- 2. Dawn Griffiths, David Griffiths, *C. Rusz głową!*, Wydawnictwo Helion, Gliwice, 2013.
- 3. K. N. King, *Język C. Nowoczesne programowanie*. Wydanie II Wydawnictwo Helion, 2011
- 4. Wykłady ś.p. Prof. Zbigniewa Rudego (r.akad. 2017/18): <http://users.uj.edu.pl/~ufrudy/wyklad.php>
- 5. Wykłady **online** + *materiały dla Grup 8., 9., i 10.:* <http://th.if.uj.edu.pl/~adamr/zadania/zadania.html>
- 6. ORAZ *inne źródła cytowane w kolejnych wykładach …*

# **Pierwszy komputer …**

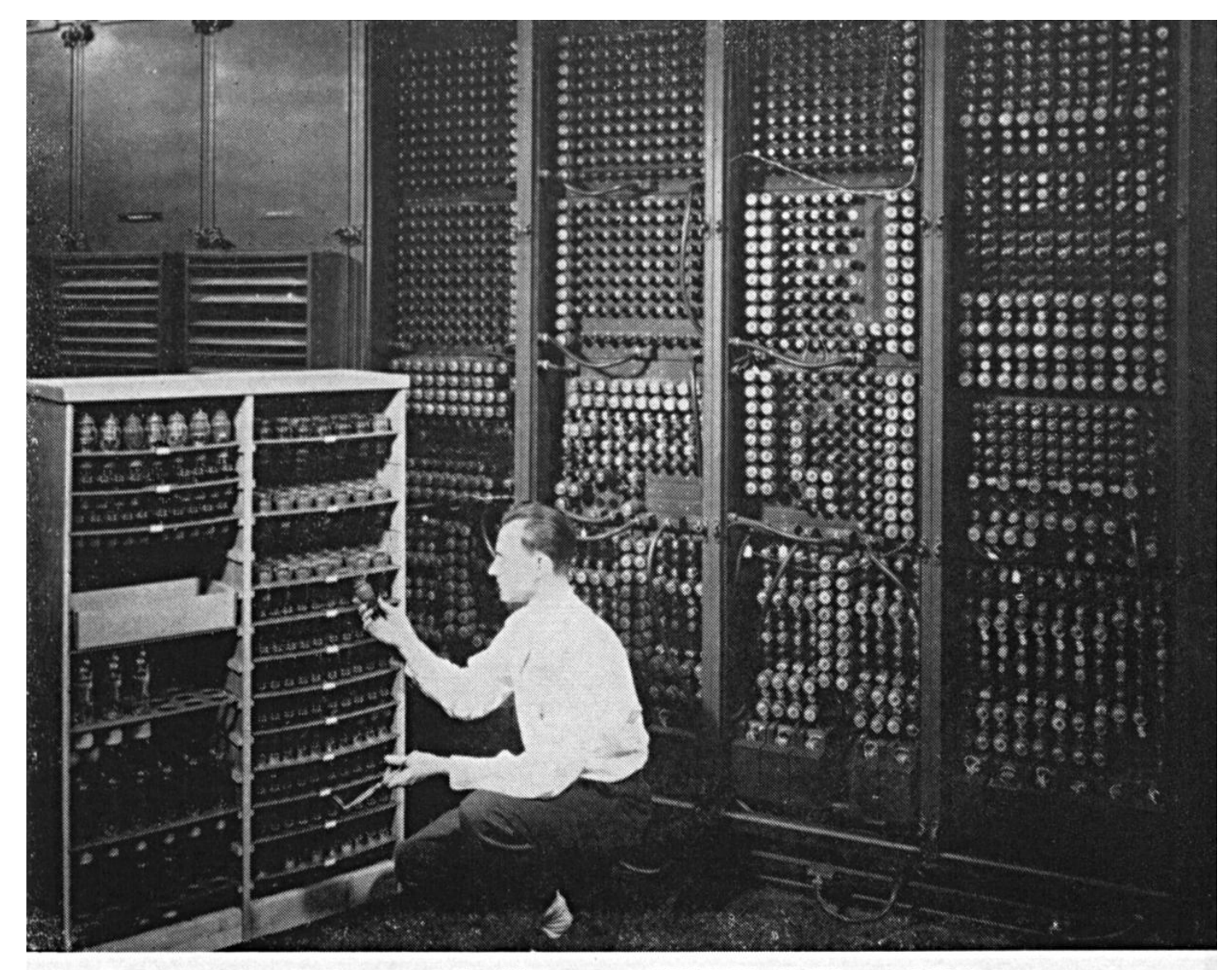

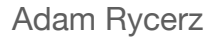

Adam Rycerz **Replacing a bad tube meant checking among ENIAC's 19,000 possibilities.** Strona 4 z 34

# **Pierwszy komputer …**

**ENIAC** (ang. *Electronic Numerical Integrator And Computer – Elektroniczny*, Numeryczny Integrator i Komputer) – skonstruowany w latach 1943–1945 przez J.P. Eckerta i J.W. Mauchly'ego z Uniw. Pensylwanii, USA. Używany do 1955. [Źródło: Wikipedia]

=> **Dla dociekliwych**: A co to znaczy "*Integrator*"?

# **… Konkurenci do tytułu:**

Brytyjski *Colossus*, niemieckie maszyny Konrada Zusego; komputer ABC (ang. *Atanasoff-Berry Computer*), zbudowany w Iowa State University przez Johna Vincenta Atanasoffa i Clifforda Berry'ego w latach 1937–1942. [Źródło: Wikipedia]

# **A jak liczono wcześniej?**

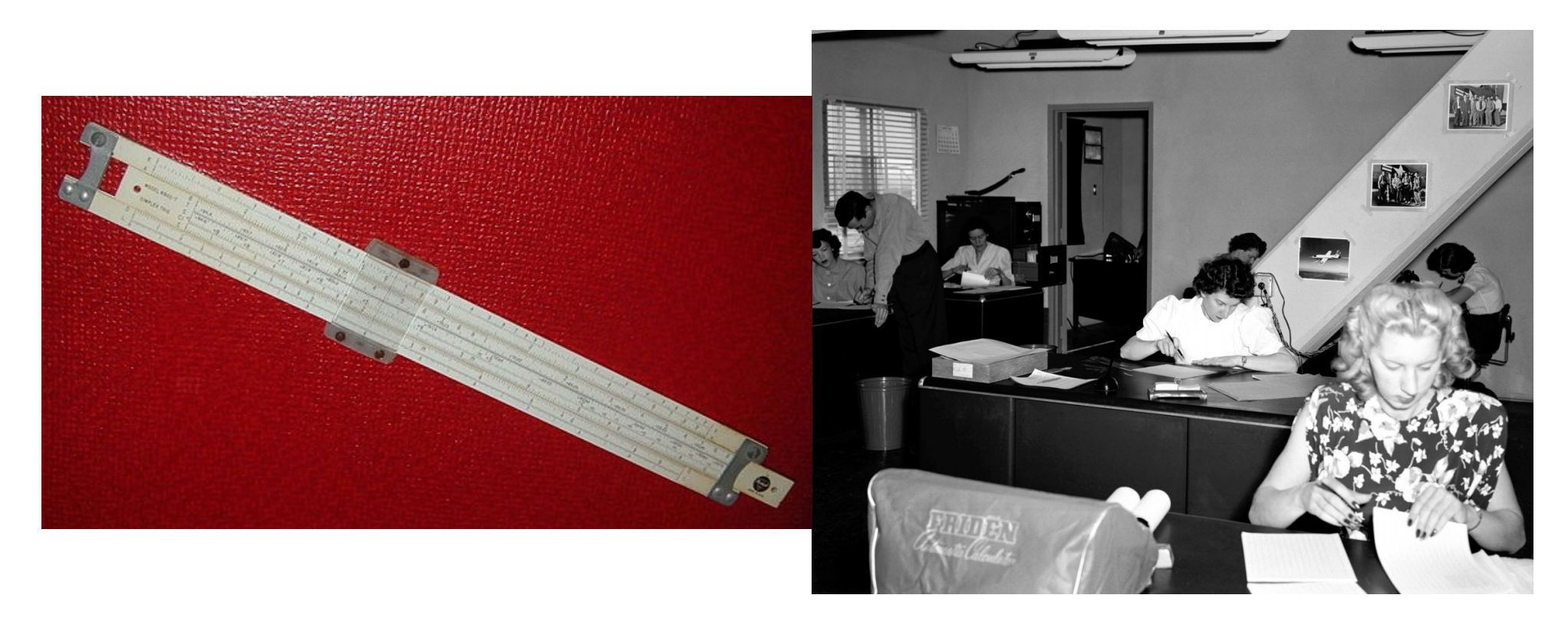

W ramach *Projektu Manhattan* (1942-46) zespół ok. 1000 rachmistrzów ("*a human computer*") wyposażonych w kartki, ołówki i >>**suwaki logarytmiczne**<< prowadzi symulacje numeryczne reakcji łańcuchowej (=> *algorytm Metropolisa i Ulama*). Adam Rycerz **Example 2014** [ wyklad01.pdf ] New Strona 6 z 34

# **Komputer to maszyna cyfrowa …**

#### **Pozycyjne systemy liczenia**:

 $c_4c_3c_2c_1$ ,  $c_{-1}c_{-2}$ ... =  $c_4p^4$  +  $c_3p^3$  +  $c_2p^2$  +  $c_1p^1$  +  $c_0p^0$  +  $c_{-1}p^{-1}$  +  $c_{-2}p^{-2}$  +...

gdzie: p - *podstawa,* ci = 0, 1, …, p-1 - *cyfry*

#### **Przykłady**:

- p=10 system dziesiątkowy, cyfry: 0,1,…,9
- p=2 s. dwójkowy (*binarny*), cyfry: 0,1 [ a= ]
- p=8 s. ósemkowy (*oktalny*), cyfry: 0,1,…,7
- p=16 s.szesnastkowy (*heksadecymalny*), cyfry: 0,1,…,9,A,B,C,D,E,F

#### **Przykładowe deklaracje w języku C**:

const int a = 1977; /\* Stała całkowita, dziesiątkowo \*/ const int a =  $03671$ ; /\* To samo, ó s e m k o w o \*/ const int a =  $0x7B9$ ; /\* To samo, szesnastkowo \*/

**Czy można liczyć inaczej?** [*Jeśli na dodatek nie lubimy suwaków…*] Rozkład na *czynniki pierwsze*: 1977 = 3 \* 659 = 31 \* 6591 Zapisujemy *w y k ł a d n i k i* w rozkładzie na czynniki pierwsze (także jeśli są zerami, aż do największego czynnika):

 $0_2$  1<sub>3</sub> 0<sub>5</sub> 0<sub>7</sub> 0<sub>11</sub> ... 0<sub>647</sub> 0<sub>653</sub> 1<sub>659</sub> = 1977  $0_2$   $0_3$   $0_5$   $1_7$   $1_{11}$  = 77

Mnożenie w tym systemie wykonujemy *d o d a j ą c* wykładniki:

 0*2* 1*3* 0*5* 1*7* 1*11* … 0*647* 0*653* 1*659* = 1977 x 77 = 152 229

### **Architektura komputera**

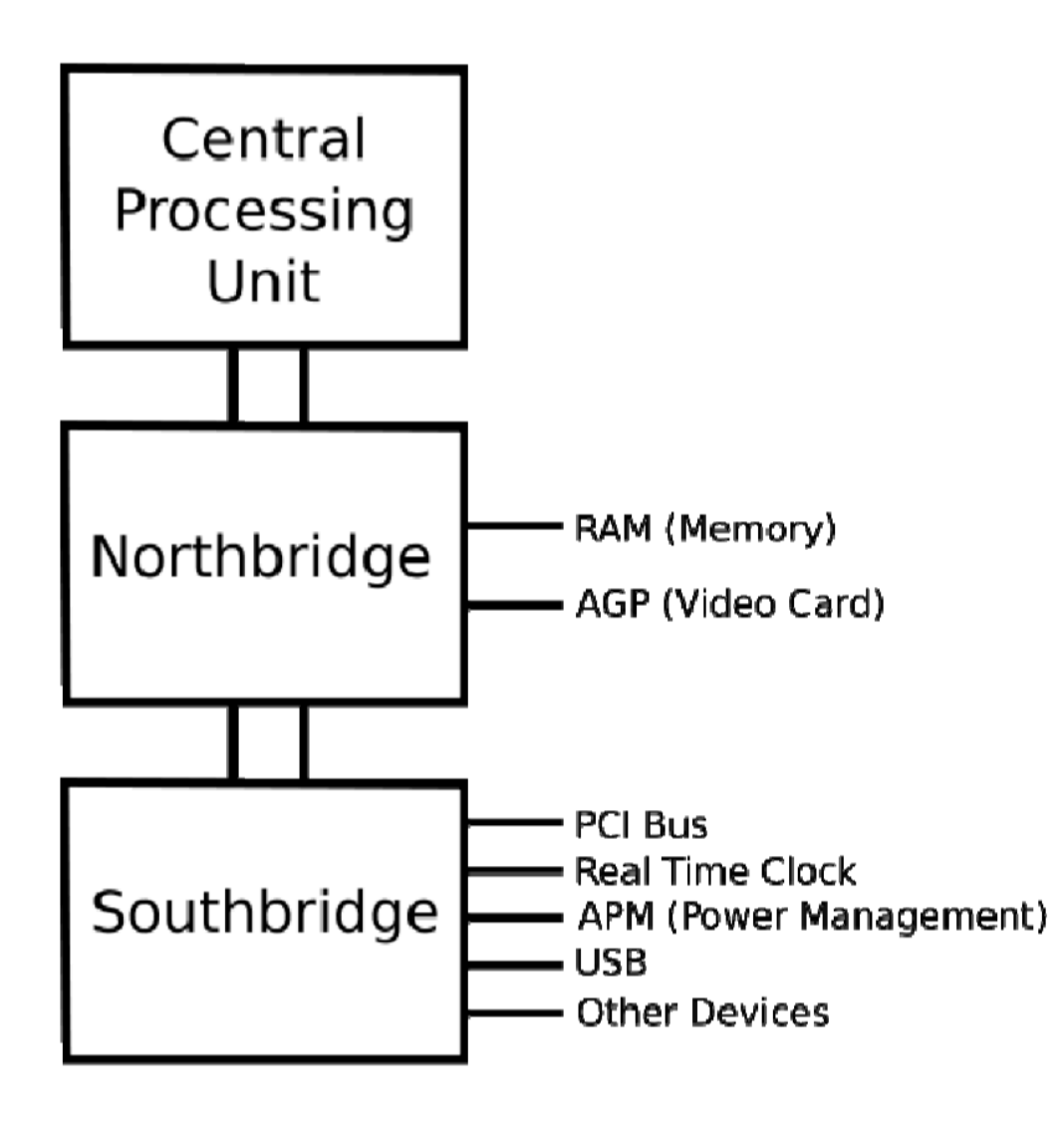

### **Architektura komputera**

#### **Mostek północny** (ang. *north bridge*):

wymiana danych między pamięcią a procesorem, np. sterowanie magistralą AGP i PCI

#### **Mostek południowy** (ang. *south bridge*):

współpraca z urządzeniami we/wy, takimi jak dysk, inna pamięć masowa, karty rozszerzeń (PCI), port szeregowy, port równoległy, złącze klawiatury, złącze myszy, modem, interfejs FDD, wyjście audio itp.

```
\Rightarrow A po co jeszcze kompilator ???
```
#### **Przykładowa konwersacja z komputerem w asemblerze:**

*( Nieco wcześniej programowano bezpośrednio w jęz. wewnętrznym … )* 

mov al,7 <= do rejestru "al" wstaw liczbę '7'

add al,  $12 \le$   $\le$  dodaj '12'

mov  $[500]$ , al  $\leq$  pod adres "500" wstaw

zawartość "al"

*=> Rachmistrzowie to mieli życie …* 

**Kompilator** to specjalny program, który tłumaczy nasz *kod źródłowy* (napisany np. w języku C, C++, fortran, python, julia, … ) na kod zrozumiały dla maszyny.

=> A jak skompilowano pierwszy kompilator?

# **Po co dzisiaj uczyć się języka C?**

#### **Współczesne maszyny cyfrowe**:

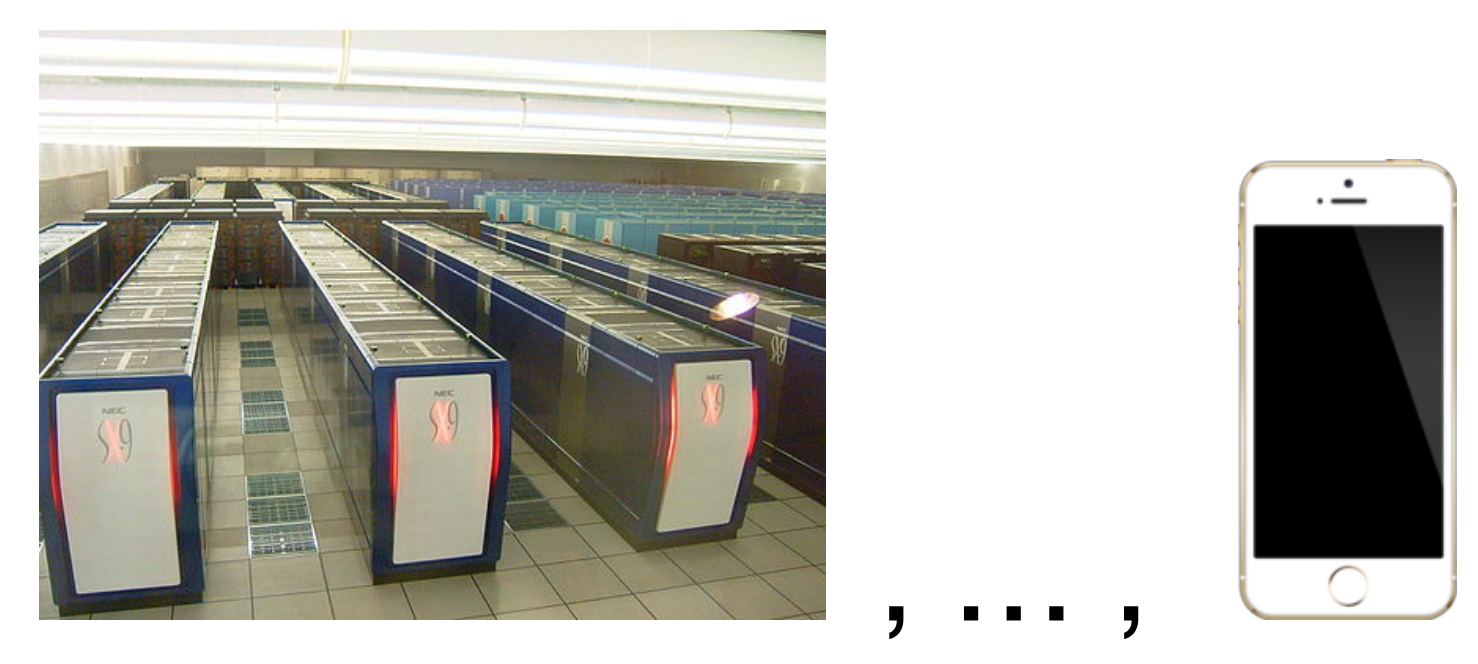

#### *Programy w C można pisać na Earth Simulator-a i na iPhone-a …*

Adam Rycerz **Example 2014** [ wyklad01.pdf ] New Strona 12 z 34

### **Cechy języka C**:

- J. C daje niemal pełną kontrolę nad działaniami maszyny (np. przydział i zwalniania pamięci - tzw. dynamiczna alokacja, adresy, wskaźniki, *jednowymiarowe* tablice)
- W uproszczeniu: C to **współczesny asembler** (działa na tzw. *niskim poziomie*)
- Z powyższego wynikają DWIE ważne konsekwencje:
	- a) **Dobry programista** C zarazem dobrze zna (*i rozumie*) działanie maszyny i systemu operacyjnego, wie co jest *wykonalne* a co nie [ => dodatkowo: C to tzw. "*mały język"*, w którym stosunkowo łatwo zostać dobrym programistą :-) ]
- b) J. C stwarza możliwość tworzenia małych i szybkich (*wydajnych*) aplikacji bez "bagażu" często produkowanego w innych językach.
	- [ => Aplikacje na smartfony i urządzenie mobilne] [ => Także obliczenia *wielkiej skali*, w przypadku których "mały i szybki" może po prostu oznaczać "jedyny wykonywalny" na istniejących maszynach ]

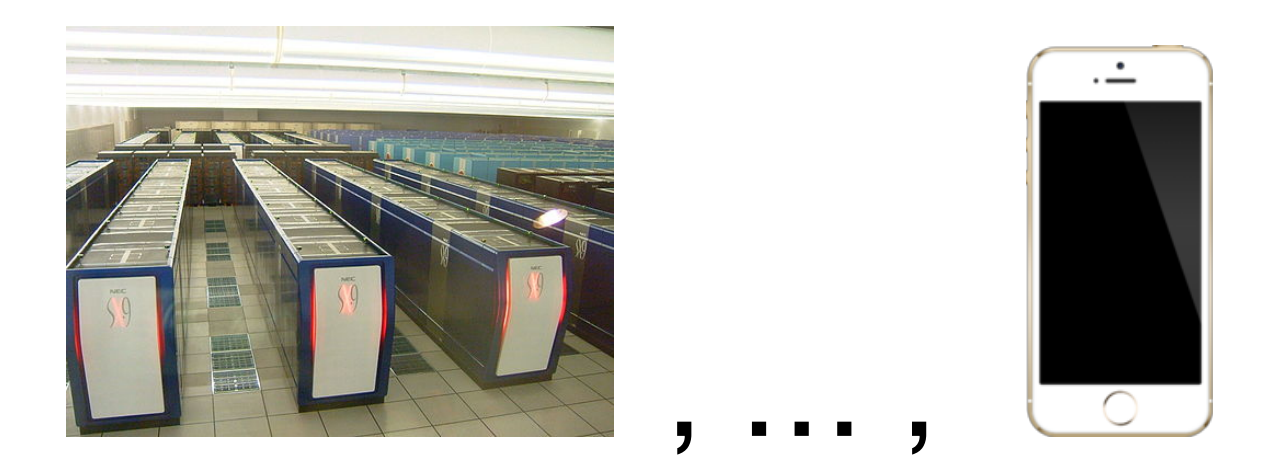

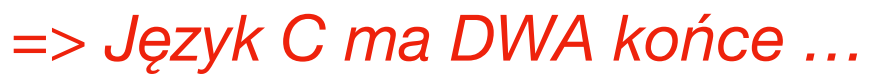

# **5 zasad szczęśliwego programisty:**

- 1) Komputer to (*tylko i aż …*) **maszyna** [ *chociaż cyfrowa …* ]
- 2) Komputer jest **sługą** człowieka [ *niech się k. męczy, nie ja!* ]
- 3) Komputer się **nigdy nie myli** \*
- 4) Komputer wykonuje **tylko i dokładnie** to, co człowiek mu poleci \*\*
- 5) Komputer jest **zawsze szybszy** od człowieka
- \*) Jednak liczy ze *skończoną* dokładnością (*zob. reprezentacja liczb zmiennopozyzyjnych w maszynie*); niekiedy wynik obliczeń na pierwszy rzut oka sprawia wrażenie, jakby "komputer się pomylił".
- \*\*) To *człowiek* nie zawsze jest świadomy, co dokładnie polecił …

#### **Trochę więcej o języku C**

- C (*ANSI C*) jest językiem *ogólnego zastosowania;* początkowo blisko związany z systemem UNIX (unixy i wiele programów działających pod nimi były pisane w C) i nazywany *"językiem programowania systemowego"*.
- Język C nie jest jednak przywiązany do konkretnego systemu operacyjnego; nadaje się do pisania programów z wielu dziedzin.
- Wiele idei C pochodzi z języków BCPL i B ( powstał nawet spór, czy następca C ma się nazywać "D" czy też "P"… )
- Języki BCPL i B to tzw. *języki beztypowe*, np deklaracje:

let  $V = vec 10$  /\* w BCPL \*/

auto  $V[10]$ ;  $/$ \* w B \*/

alokują w komórce V adres *pierwszej z ciągu* kolejnych 10 komórek.

#### **Więcej o początkach języka C**:

https://www.bell-labs.com/usr/dmr/www/chist.html

[ *Tam też dociekliwi znajdą [m.in.](http://m.in) odpowiedź na pytanie: ==> Jak skompilowano pierwszy kompilator ? …* ]

### **W języku C - mamy różnorodne** *typy danych*:

*Typy podstawowe* - znaki ( *char* ), liczby całkowite ( *int | long*), l.zmiennopozycyjne ( *float | double | long double* ); typ wyliczeniowy ( *enum* ).

*Typy pochodne* - tworzymy za pomocą wskaźników, tablic, struktur i unii. [ *napis=tablica znaków:* char s[20]="Plus ratio quam vis"; ]

```
Wyrażenie: operator + argumenty; \lceil np. "a = a+2" \rceil
```
**Każde wyrażenie w C** (także np. *przypisanie* lub *wywołanie funkcji*) może pełnić rolę instrukcji. [ "a=2" zwraca wartość "2" ! ]

**Wskaźniki w C** pozwalają wykonywać obliczenie na adresach w sposób niezależny od maszyny. [ wsk=&V[0]; \*(wsk+3) == V[3] ]

**Konstrukcje sterujące w C** (*programowanie strukturalne*): grupowanie instrukcji ( { … } ), instr. warunkowa ( if -else if | else ), instr. wyboru ( switch ), pętle ( while, for, do-while ), przerwanie pętli ( break ), powrót do początku pętli ( continue )

**Funkcje w C** mogą zwracać wartości typów podstawowych, struktury, unie i wskaźniki (*tablice - NIE!*).

Funkcje można wywoływać *rekurencyjnie*, ale nie można ich *zagnieżdzać* (f-cja może jednak zawierać dowolnie zagnieżdżone bloki instrukcji)

*Zmienne lokalne f-cji*: tworzone na nowo przy każdym wywołaniu.

#### **C jest językiem "niskiego poziomu"**:

Operuje na obiektach (tj. *znakach, liczbach, adresach*) zbliżonych do tych, które *realnie* istnieją w pamięci maszyny

[ np. tablica = *ciągły, jednowymiarowy blok komórek pamięci* ]

W języku C **nie ma operacji na obiektach złożonych** (jak ciągi znaków, listy, tablice); jedynie *struktury* mogą być kopiowane w całości.

**Przydział pamięci** możliwy jest wyłącznie poprzez definicje statyczne i stos (zmienne lokalne funkcji); nie ma "sterty" (ang. *heap*) ani "odśmiecania" (ang. *garbage collection*)

### **Nie ma także narzędzi wejścia-wyjścia** ( np. instrukcji READ | WRITE )

=> **Czy zatem w ogóle w C można napisać sensowny program** ?!

#### **Standard ANSI C określa liczne funkcje bibliotek**

( stdlib.h, stdio.h, string.h, math.h, … ), które uzupełniają wiele spośród w/w braków. KAŻDY program w C używa bibliotek.

=> **Dla porównania 2 napisów muszę wywoływać jakieś funkcje**?! [ TAK, chyba że wolimy porównywać znak po znaku … ]

*Minimalizm* **standardu C** daje jednak wymierne korzyści: *"mały język"* stosunkowo łatwo przyswoić w całości; programista szybko jest w stanie używać *pełnej mocy* języka. ( Łatwo też stworzyć praktycznie *doskonały* kompilator … )

W języku C przyjmuje się, że **programista wie co robi**. Np. warunek "if  $(a=7)$   $\{...\}$ " jest FORMALNIE POPRAWNY i ... *zawsze prawdziwy* (!) [ Zapewne poeta miał na myśli "if (a==7)"… ]

[ *Wskazówka praktyczna*: Lepiej pisać "if ( stała == zmienna)" wtedy zamiana "==" na "=" spowoduje błąd na etapie kompilacji. ]

#### **Prosty program w C** ( *w całości!* )

```
#include <stdio.h> /* Plik nagłówkowy, zawiera */ 
/* np. deklaracje funkcji "printf" i "scanf" */
```

```
main()
{
   printf("Hej! Jestem Twoim programem!\n"); 
}
```
#### **Kompilujemy** (UNIX/Linux):

```
$ gcc mojprogram.c -o mojprogram <enter>
```
#### **Inny sposób otrzymanie tego samego wyniku**:

printf("Hej! "); printf("Jestem "); printf("Twoim "); printf("programem!"); printf("\n"); /\* "\n" TO ZNAK KOŃCA WIERSZA \*/

Aby mieć pewność, że program został napisany **w czystym C:** \$ gcc -ansi -pedantic mojprogram.c

**Uwaga**: Opja -ansi kompilatora gcc jest równoważna -std=c89. Inne spotykane standardy ( *także "ANSI"!*) języka C to *C99* i *C11*.

### **Na tym wykładzie**: **ANSI == C89** ( !!! )

**Kompilatory C pracujące w systemie WINDOWS**:

<http://www.bloodshed.net>

[http://prdownloads.sourceforge.net/dev-cpp/](http://prdownloads.sourceforge.net/dev-cpp/devcpp-4.9.9.2_setup.exe) [devcpp-4.9.9.2\\_setup.exe](http://prdownloads.sourceforge.net/dev-cpp/devcpp-4.9.9.2_setup.exe)

[ *kompilator Dev-C++* ]

<http://sourceforge.net/projects/orwelldevcpp/>

*Kompilator Orwell Dev-C++ (wersje 5.4.2, 5.5.0)* 

**Mac OS**: Instalujemy pakiet *Xcode*, oraz *command-line tools*:

\$ sudo xcode-select —install

# **Co to znaczy "dobry styl programowania"?**

- Określamy nasz priorytet:

*Optymalizacja pamięci, czasu wykonania, czasu opracowania programu, kosztów konserwacji programu, …* 

- **Prostota, umiar, elegancja** …

Warunki:  $if(i)$   $if(i!=0)$   $if(i!=0)!=0$   $znaczq$ to samo *dla kompilatora*, ale już niekoniecznie *dla człowieka* ( *np. autora programu we własnej osobie, po upływie 1 roku …* )

- Program w trakcie pisania podlega nieustannym zmianom ( *a "pisanie programu" nigdy się nie kończy …*)
- **Nie nadużywamy** *zmiennych globalnych* i *instrukcji skoku ( żeby kózka nie skakała, toby … program napisała! )*

# **Dobry styl programowania (cz.2)**

- Używamy nawiasów w złożonych wyrażeniach *( także kiedy "nie trzeba"! )*
- */\** Zamieszczamy LICZNE komentarze \*/
- Nie stosujemy *ekstrawaganckich* warunków [ np. if((i!=0)!=0) ]
- Korzystamy z funkcji bibliotecznych [ *użycie:* !strcmp(s,"TAK"); *z nagłówka <string.h> będzie zawsze lepsze niż porównywanie znak napisów po znaku …* ]
- Używamy starannie dobranych nazw zmiennych [ w kalendarzu: "dzien", "miesiac", "rok" lepsze niż "x", "y", "z"]
- Zostawiamy **oddzielny wiersz** dla nawiasów klamrowych: "{", "}"

# **Dobry styl programowania (cz.3)**

- Używamy stałych symbolicznych (*makrodefinicje*) #define Dwa 2 #define cisnienie P
- Staramy się, aby nasze funkcje były *możliwie* małe ( *jeśli długą funkcję można podzielić na mniejsze - DZIELIMY!* )
- Stosujemy **wcięcia** w tekście programu dla *uwypuklenia* znaczenia bloków
- Zaznaczamy koniec funkcji /\* ODPOWIEDNIM KOMENTARZEM \*/

### **Słowa kluczowe**

Następujące symbole (=*słowa kluczowe*) są zastrzeżone\* i nie mogą być redefiniowane (np. jako nazwy zamiennych, funkcji, lub etykiety)

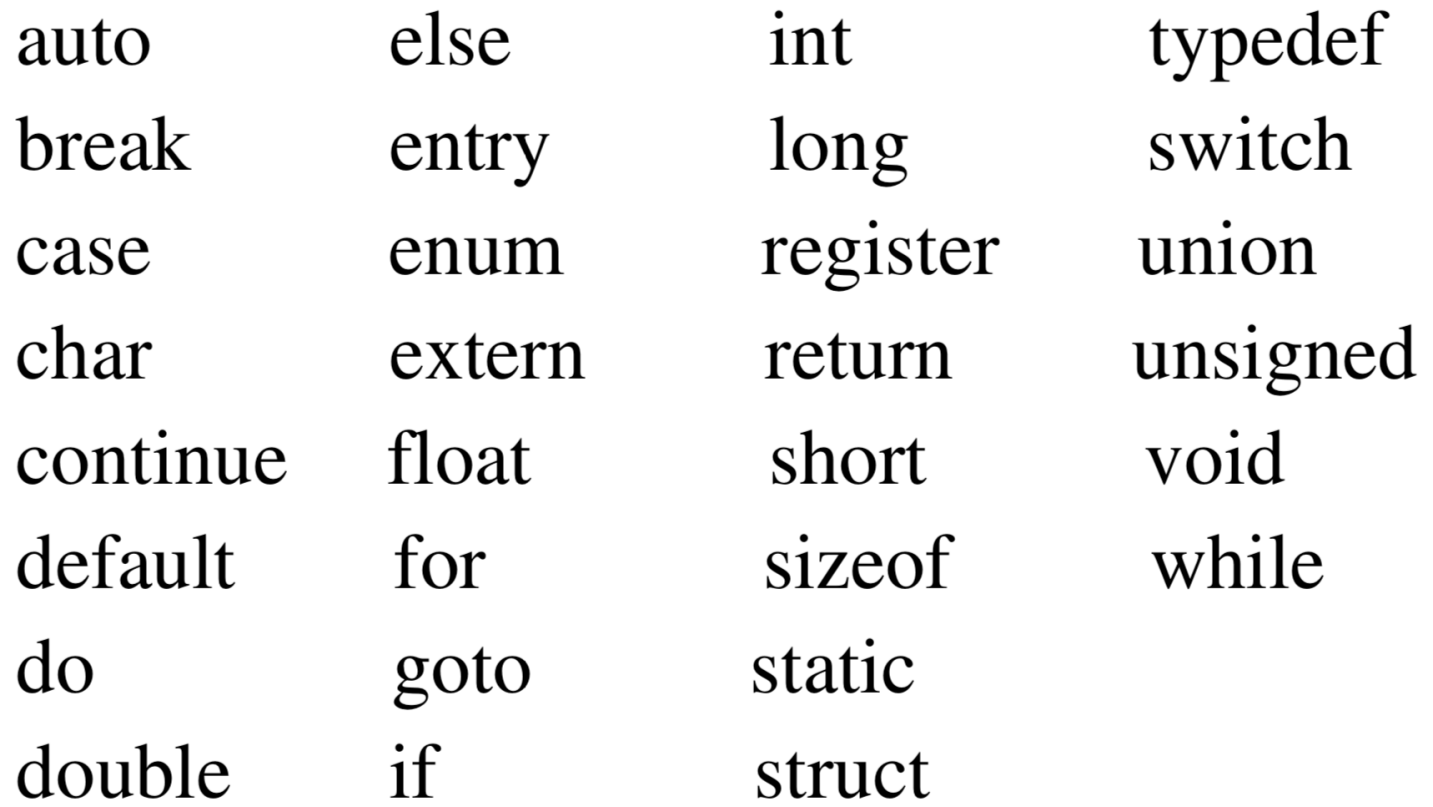

**Dodatkowo**, standard ANSI zastrzegł: const signed volatile

Adam Rycerz **Example 27 z 34** [ wyklad01.pdf ]

*\*) Czy to oznacza, że każdy inny symbol może być użyty w moim programie np. jako nazwa zmiennej?* 

**NIESTETY NIE**, implementacja bibliotek standardowych oznacza *zajęcie* znacznej liczby innych symboli na zmienne i funkcje *globalne* (a funkcje w C są **zawsze** globalne).

Konkretna implementacja może zajmować więcej nazw niż wymaga standard; np. funkcja atoi (zamieniająca napis na *int* ) opisana w rozdz.3. Kernighana i Ritchie'go (s.78), jest już zajęta w implementacji gcc (w bibliotece <sdtlib.h>) !

Na ogół, nazwy zmiennych/stałych globalnych są tak dobrane, aby trudno było w nie trafić przypadkowo, np.:

```
#define GLIBCXX TR1 STDLIB H 1
```
### **Kiedy "komputer się myli", czyli o reprezentacji liczb** *( "Komputer to maszyna!" )*

**Pamięć komputera:** ciąg *komórek*, 1 komórka = 1 bajt = 8 bitów *( 8 cyfrowa l.dwójkowa = 2 cyfrowa l.szesnastkowa, z przedziału 0 ÷ 255, LUB: 0 ÷ 0xFF)*

Większe liczby => *więcej bajtów potrzebnych do zapisu …* 

**Typy liczbowe** (w języku C):

całkowite: char — 1 bajt/8 bitów,

 zakres: 0 ÷ 28-1=255 (jeśli *unsigned\*\*; signed:* -128 ÷ 127)

int — *co najmniej*\* 2 bajty/16 bitów;  $0 \div 2^{16}$ -1=65635

- *\*) Zwykle typ int odzwierciedla romiar l.całkowitej wynikający z architektury maszyny, współcześnie: 32 lub 64 bajty.*
- *\*\*)Przykładowa pełna deklaracja zmiennej:* unsigned int i;

#### **Typy zmiennopozycyjne**:

- float pojedynczej precyzji, 32 bity (*co najmniej!*), ~7 cyfr, zakres:  $-3.4x10^{38} \div -3.4x10^{-38}$ , 0,  $3.4x10^{-38} \div 3.4x10^{38}$
- double podwójnej precyzji, 64 bity (*co najmniej!*), ~15 cyfr, zakres:  $-1.7x10^{308} \div -1.7x10^{-308}$ , 0, 1.7x10<sup>-308</sup>  $\div$  1.7x10<sup>308</sup>

Kwalifikatory short (krótki) oraz long (długi) modyfukują typy podstawowe, np. deklaracja: long int i; wymusza 32 bity.

*( W tym przykładzie słowo* int *może zostać pominięte. )* Adam Rycerz **Example 20 and Strona 30 z 34** [ wyklad01.pdf ]

### **A zatem: Kiedy "komputer się myli" ?**

Obliczenia zmiennozycyjne wykonywane są ze *skończoną dokładnością*. *Matematycznie*, np. typ double z dodawaniem (i odejmowaniem) *nie stanowi grupy!*

Rozważmy działania:  $(2x10^{-20} + 1) - 1 == 0$ 

 $2x10^{-20} + (1 - 1) = 2x10^{-20}$ 

(*W pierwszym przypadku następuje tzw.* **przepełnienie mantysy**)

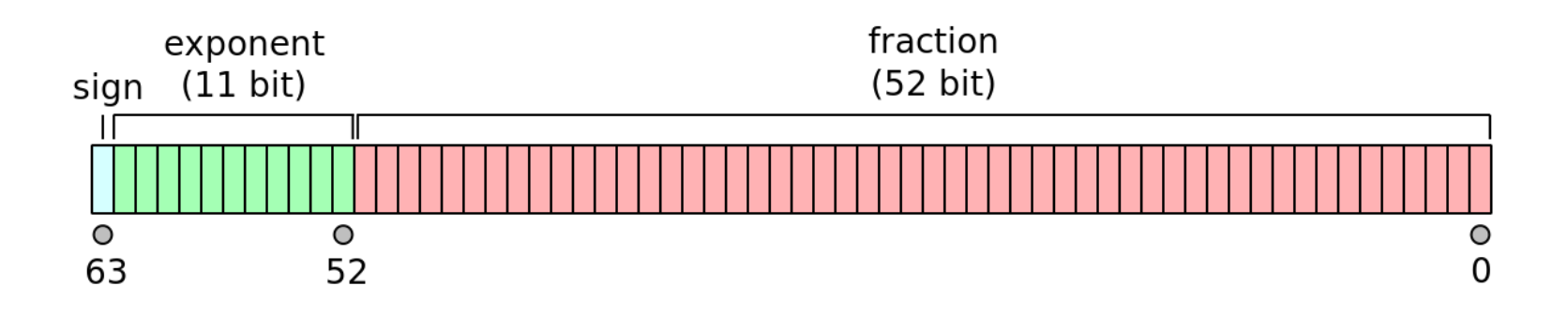

### **Jednostki leksykalne języka C**

słowa kluczowe: int, goto, if, else, …  $\mathsf{state}^*$ :  $\mathsf{0} \times \mathsf{F85}$  2.17e+10 'a' '7' łańcuchy znaków: "Tekst" <=> tablicy: {'T','e','k','s','t','\0'}  $identity fikatory: A-Z, a-z, 0-9$ ( pierwszy znak: zawsze litera lub ' ') operatory:  $= + * + = \&& , ?$ separatory: ' ' ( ) [ ] { } ; \*) **znaki specjalne:**  $\sqrt{n'}, \sqrt{n'}, \sqrt{n'}, \sqrt{n'}, \dots$ 

# **Operatory w języku C** *(uwagi ogólne)*

- Podobnie jak w matematyce, *mnożenie i dzielenie ma pierwszeństwo przed dodawaniem i odejmowaniem*
- Kilka operatorów ma niefortunnie określone priorytety *(nie ma języka bez wad …)*
- Dlatego, **kolejność innych działań** najlepiej wymuszać za pomocą nawiasów okrągłych: ( )
- *Nie jest określona* **kolejność obliczania wartości argumentów** operatora, np. w instrukcji:  $x=f(1)+g(1);$ funkcja f może być wykonana jako pierwsza, *ale nie musi!*
- Aby wymusić pożądaną kolejność *wynik pośredni należy przychować w zmiennej tymczasowej*

### **Priorytety i łączność operatorów w C**

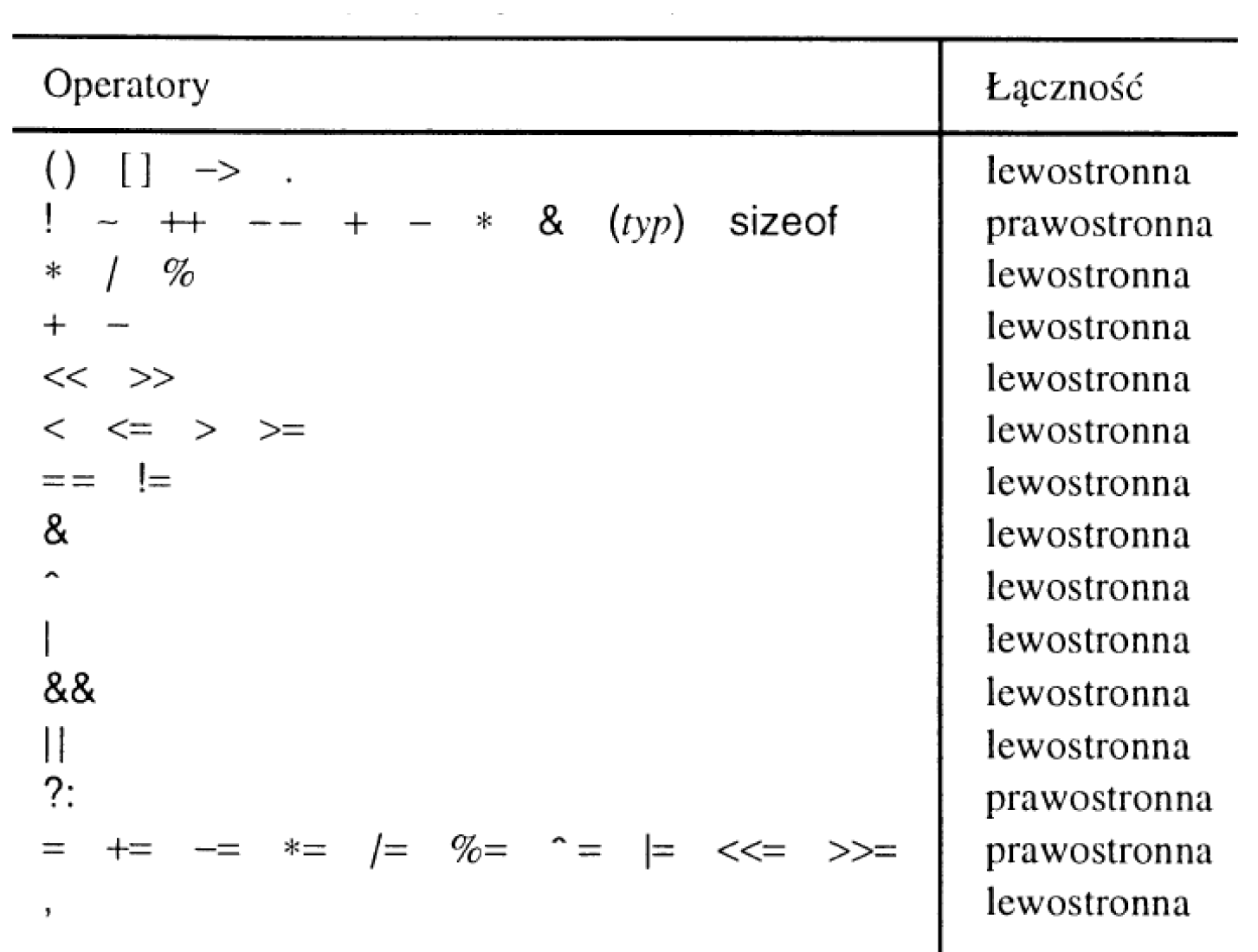